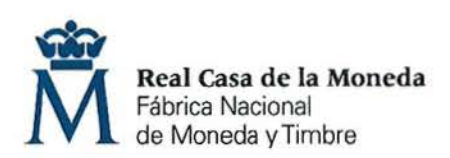

**PROCESO DE SELECCIÓN PARA CUBRIR PLAZAS EN REGIMEN DE CONTRATO LABORAL EN LA MODALIDAD DE FIJO.** 

**OE: 22/18 UNA plaza de TÉCNICO DE PROCESOS PRODUCTIVOS** (Nivel 11) en **DEPARTAMENTO DE SEGURIDAD.** 

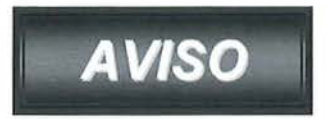

Una vez realizada y corregida la prueba teórica-práctica eliminatoria, se han obtenido los resultados que se adjuntan.

Se publica la plantilla correctora del examen según resolución del Director General de la FN MT-RCM en el expediente 001-019558.

Se establece plazo de presentación de alegaciones los días 10, 11, 12, 13 y 14 de junio de 2019 de 9:00 a 14:00 horas en el Registro General de esta FNMT-RCM.

Madrid, 7 de junio de 2019 EL SECRETARIO DEL TRIBUNAL JONAL DE MONED DE RECURSO Fdo.: José Antonio Guarido Esteban

## **OE 22/18 TÉCNICO DE PROCESOS PRODUCTIVOS**

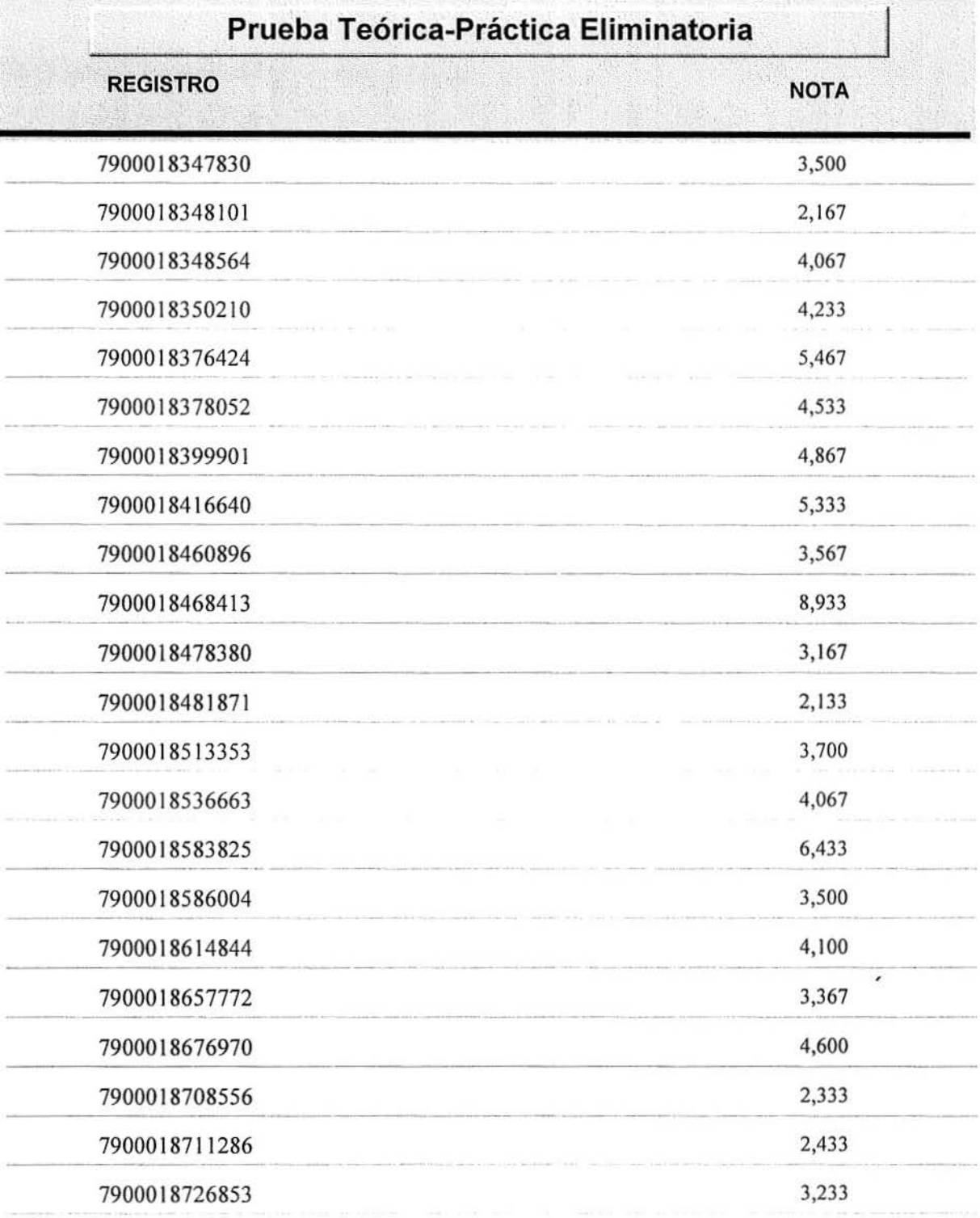

## **HOJA DE RESPUESTAS CORRECTAS**

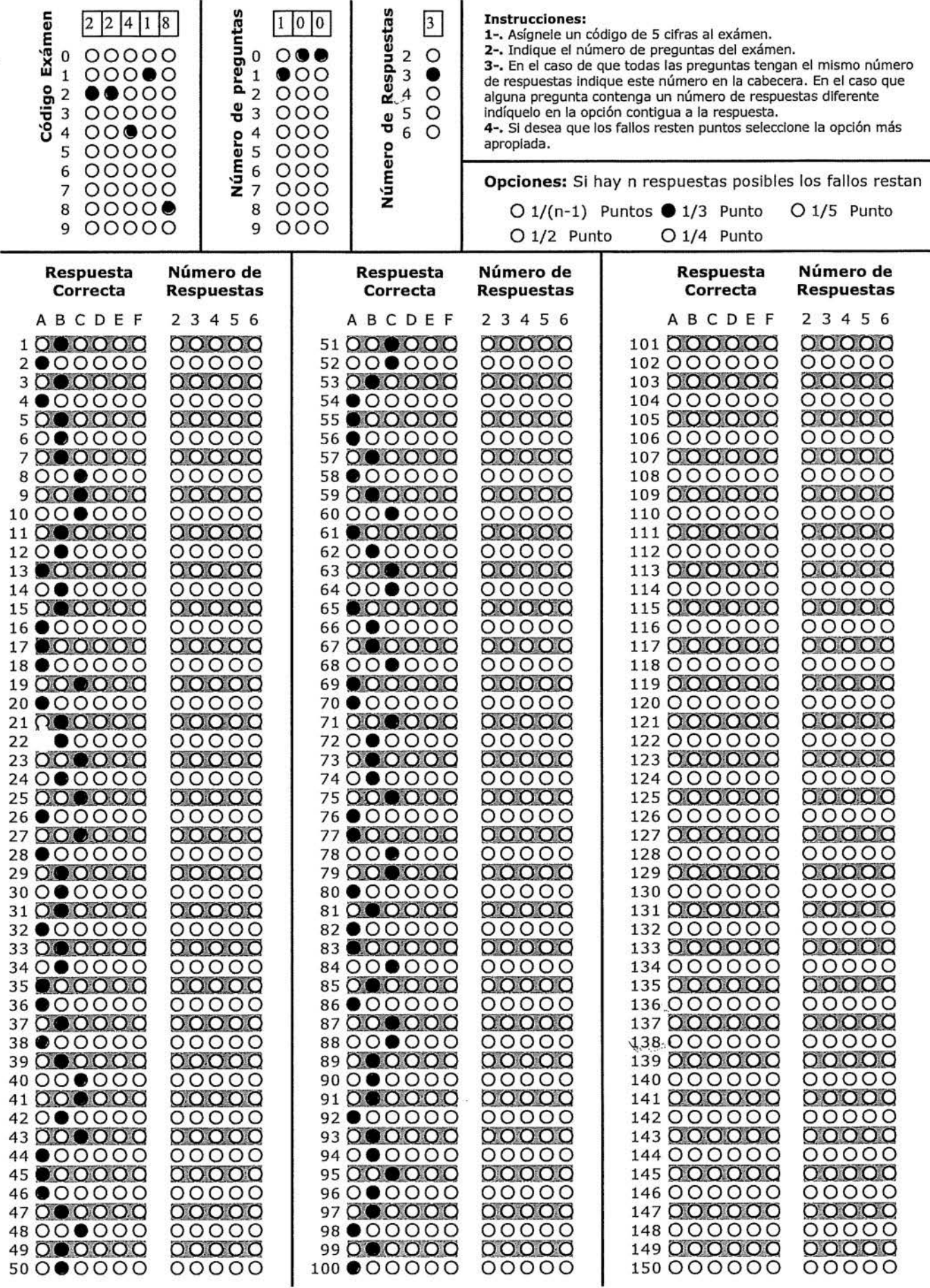

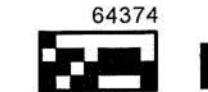